## Open-Source Tools and Resources

Reto Kromer • AV Preservation by reto.ch

Akademie der bildenden Künste Medienkunst: Technologie und Erhaltungsstrategien III Wien, 7.–10. Jänner 2020

# Summary **•** introduction

- the FFmpeg family
- other open-source pieces of software
- conclusion

2

# CLI and/or GUI

1

- command-line interface (CLI)
- graphical user interface (GUI)

## MD5 Checksums

Windows comes with:

**CertUtil** macOS and Linux come with: md5

md5deep shasum

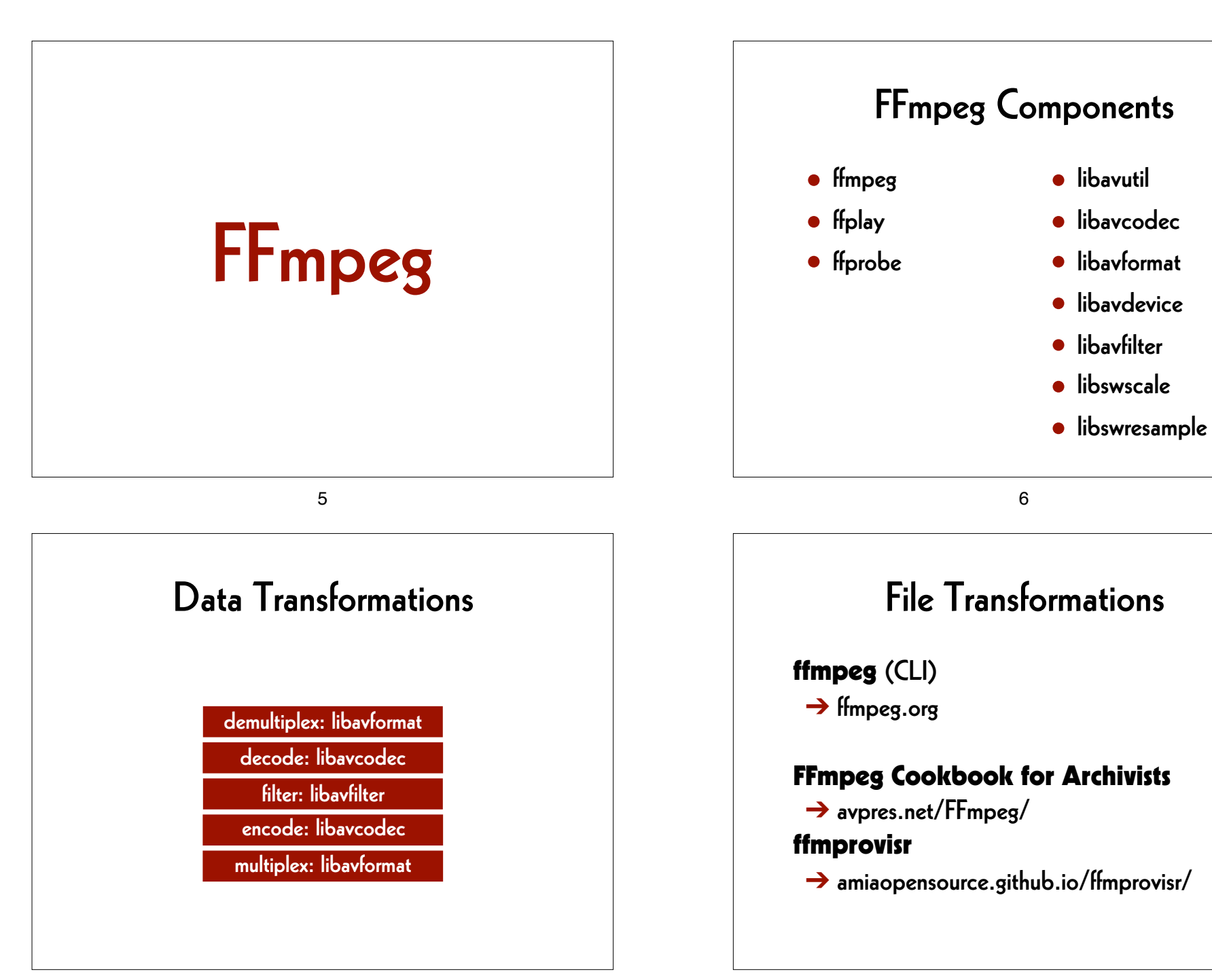

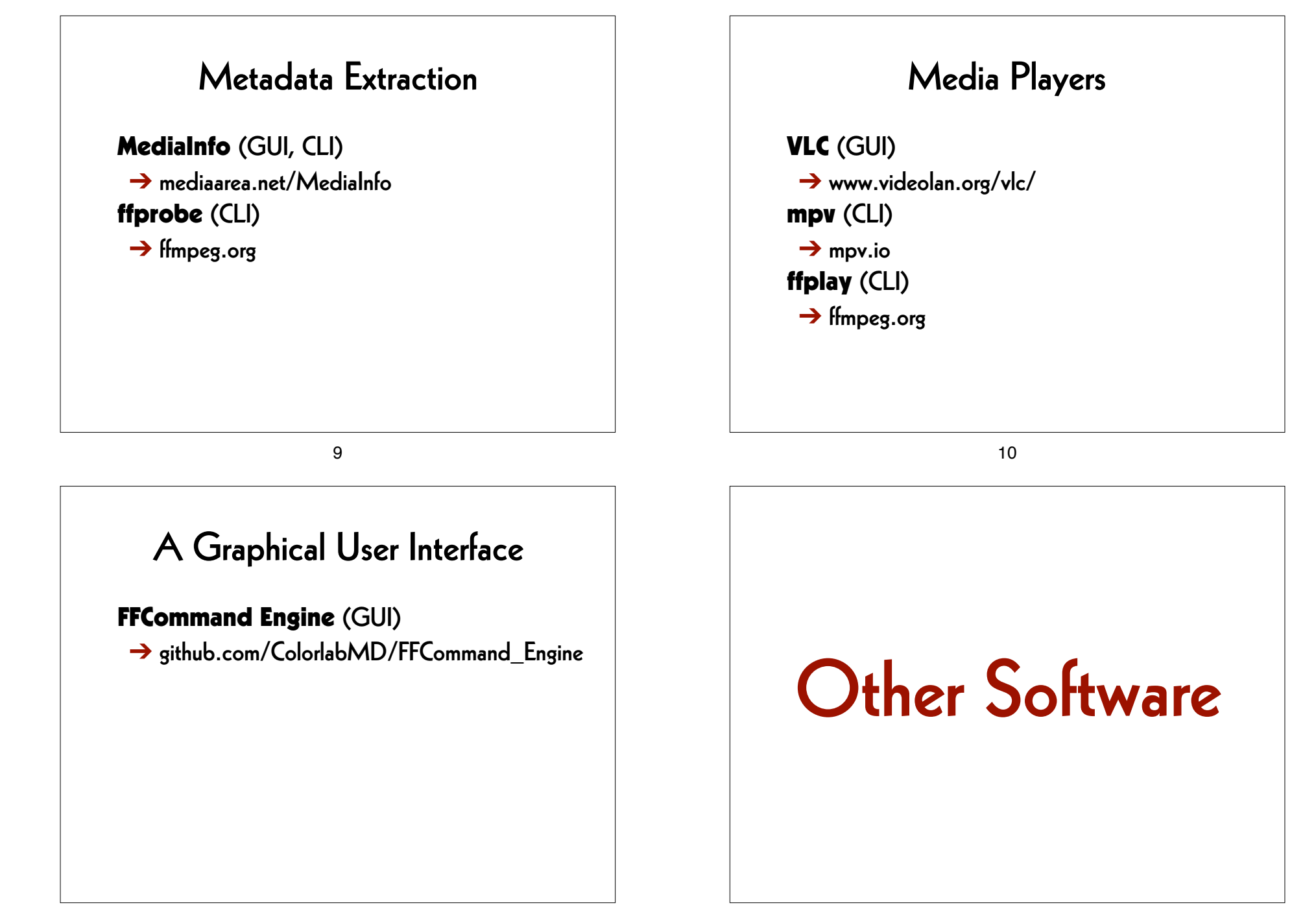

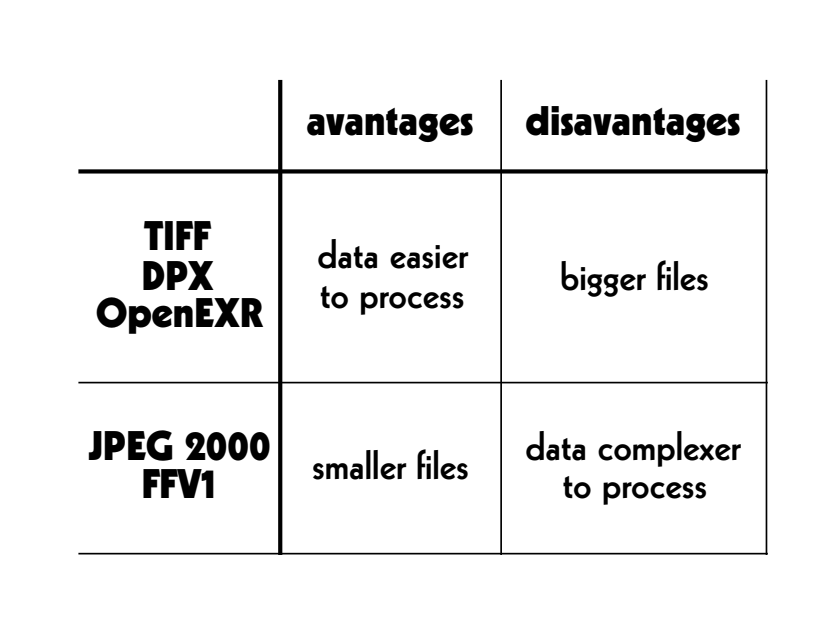

The Missing Piece of Software RAWcooked (CLI) ➔ mediaarea.net/RAWcooked

14

13

## RAWcooked

- encoding into Matroska (.mkv) using FFV1 video codec and FLAC audio codec
- all metadata preserved
- decoding with bit-by-bit reversibility
- possibility to embed sidecar files (e.g. MD5, LUT, XML)
- compatibility with media players

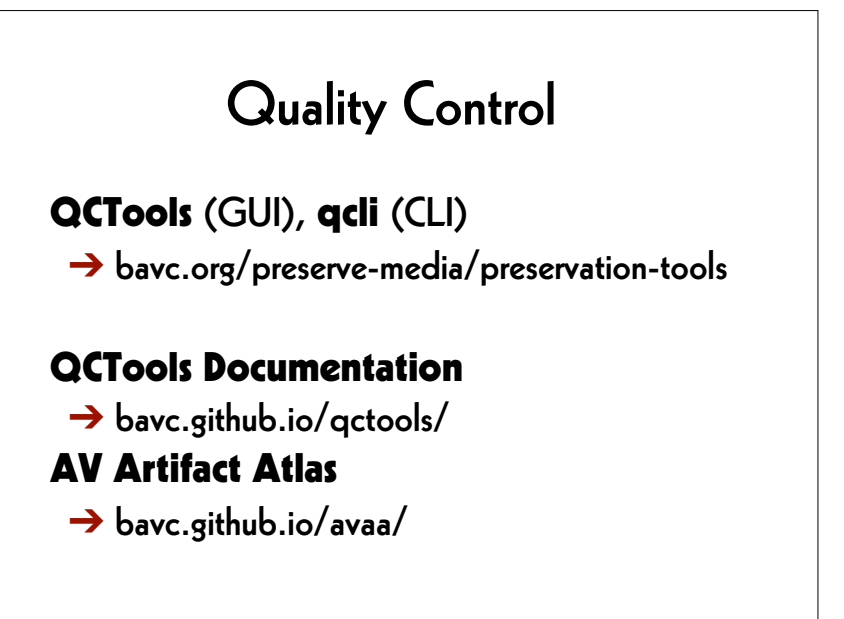

# Optical Sound Extraction

### AEO-Light (GUI)

 $\rightarrow$  usc-imi.github.io/aeo-light/

### AEO-Light Manual

 $\rightarrow$  github.com/usc-imi/aeo-light/releases/ download/v2.2-beta/ AEO-Light-2.2-beta-Manual.pdf

17

# AMIA Open Source (1)

vrecord (CLI)

➔ github.com/amiaopensource/vrecord audiorecorder (CLI)

 $\rightarrow$  github.com/amiaopensource/audiorecorder LTOpers (CLI)

 $\rightarrow$  github.com/amiaopensource/ltopers

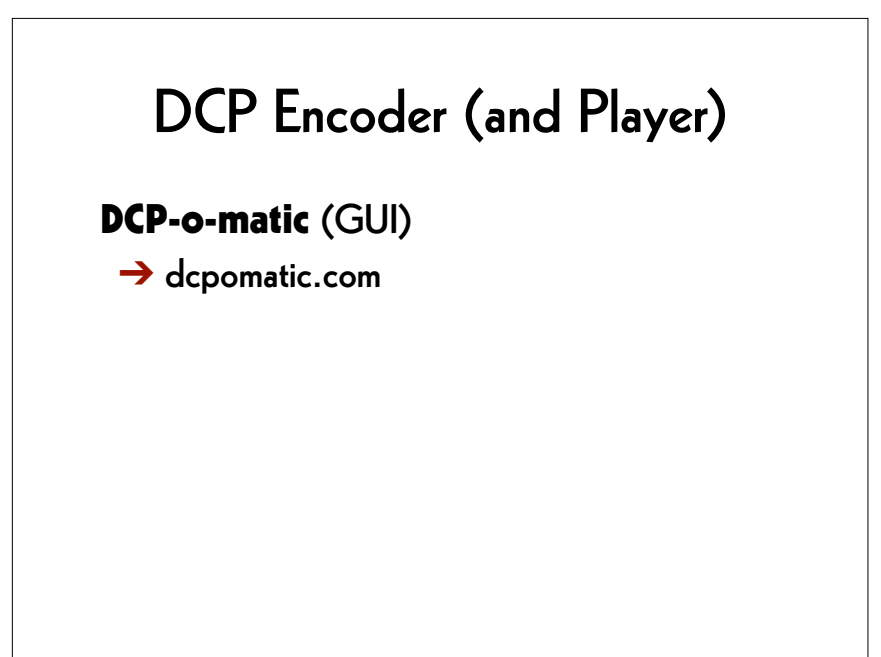

18

AMIA Open Source (2) The Cable Bible

 $\rightarrow$  amiaopensource.github.io/cable-bible/

### Open Workflows and Resources

 $\rightarrow$  github.com/amiaopensource/open-workflows

### Time-Based Media Art Resources

 $\rightarrow$  github.com/amiaopensource/ ➔ time-based-media-art

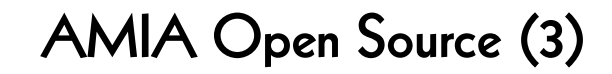

#### Analog Inspection

 $\rightarrow$  github.com/amiaopensource/

➔ analog-inspection

#### AV Python Carpentry

➔ github.com/amiaopensource/

➔ av-python-carpentry

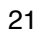

## IFI Irish Film Archive

**IFI Scripts** (by Kieran O'Leary)  $\rightarrow$  github.com/kieranjol/IFIscripts

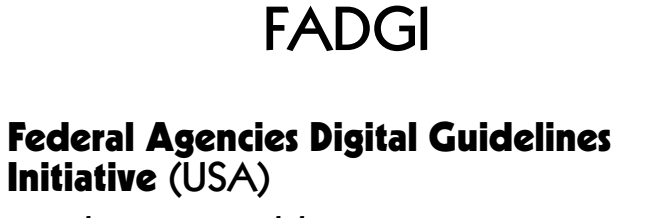

 $\rightarrow$  digitizationguidelines.gov

22

#### AV Preservation by reto.ch

chemin du Suchet 5 1024 Écublens Switzerland

Web: reto.ch Twitter: @retoch Email: info@reto.ch

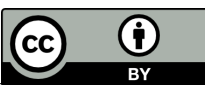